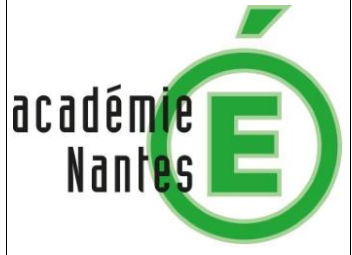

# **Symbiose du ver de Roscoff**

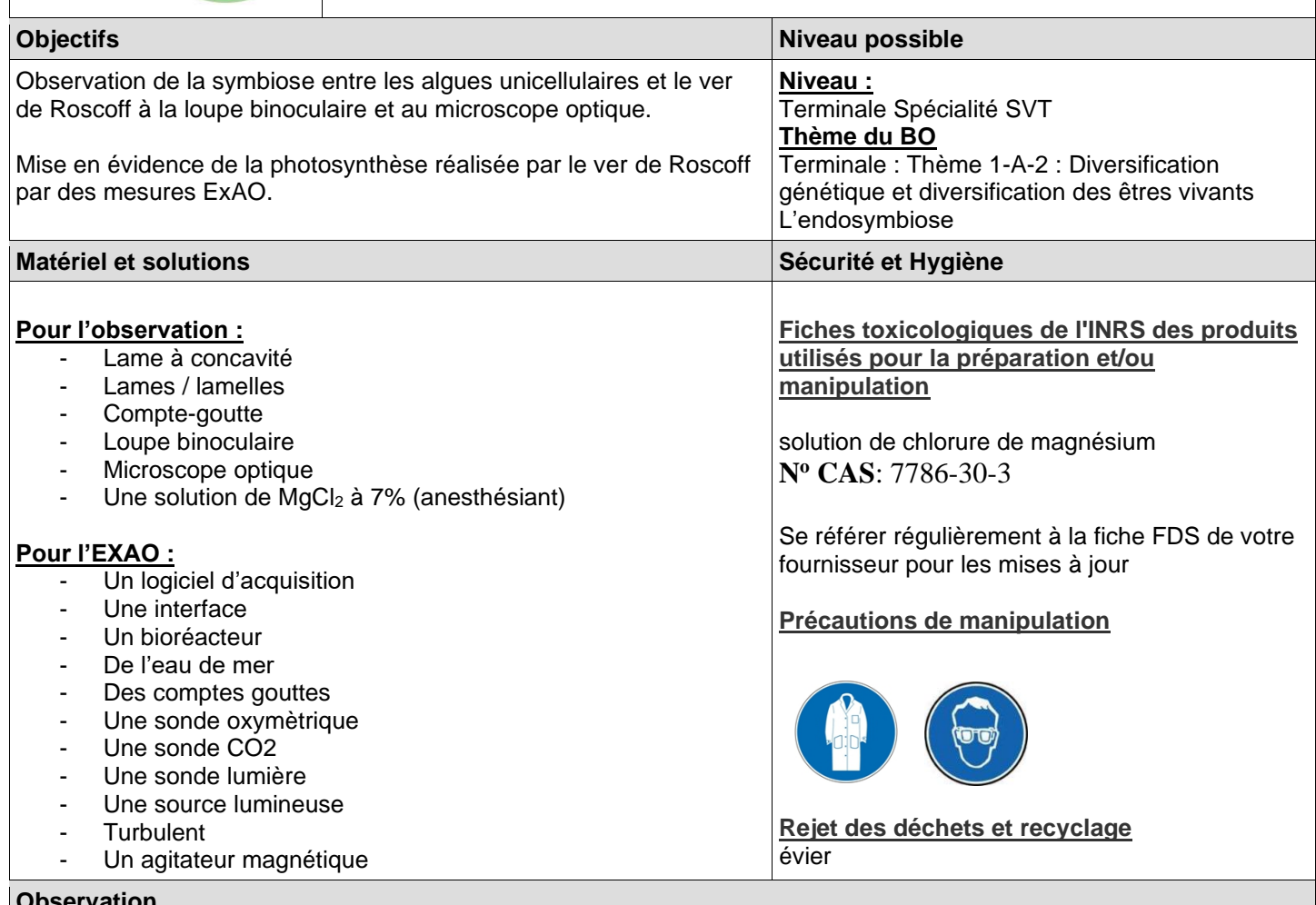

## **Observation**

**A la loupe binoculaire** : **déposer** quelques vers sur la lame à concavité, **ajouter** du MgCl (anesthésie les vers), faire la mise au point.

*photo prise avec téléphone portable sur l'oculaire sur du papier millimétré*

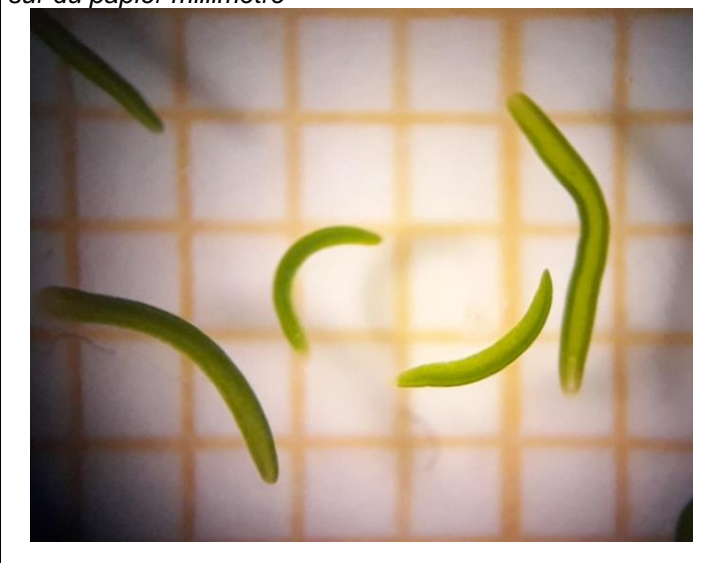

**Au microscope optique : déposer** quelques vers entre lame et lamelle avec du MgCl *photo prise à l'objectif X40, oculaire X1* On observe que les cellules du ver contiennent des

algues unicellulaires.

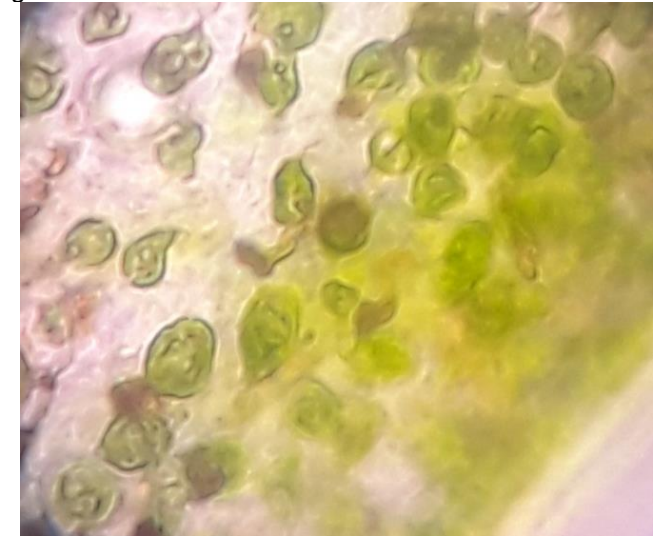

### **Préparation**

- Ouvrir le logiciel Capstone
- Paramétrer l'expérience

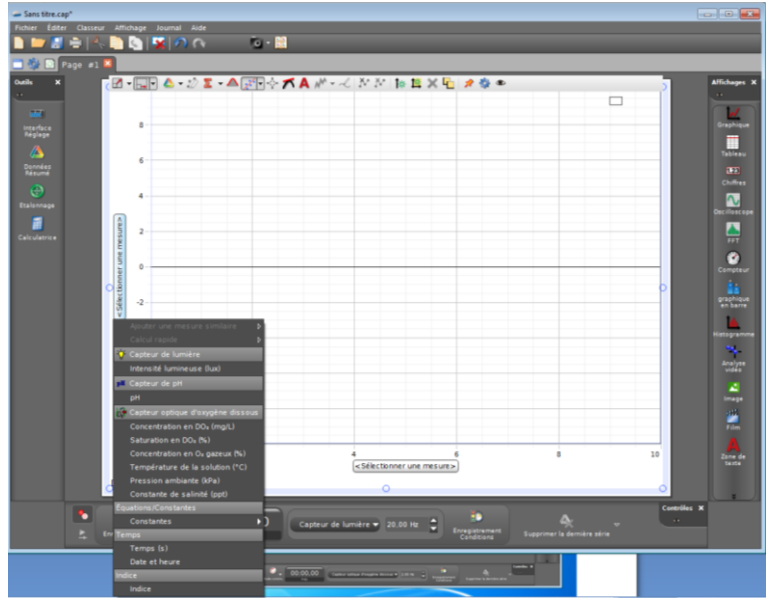

- Double-cliquer sur icône « graphique », faire un clic droit sur « sélectionner une mesure » choisir la sonde
- Faire la même chose pour les deux autres sondes

### **Protocole**

- **prélever** les vers de Roscoff à l'aide d'un compte goutte
- attendre que les vers migrent vers le bas du compte goutte
- les **déposer** dans le bioréacteur
- renouveler l'opération de façon à avoir une bonne quantité dans le bioréacteur (voir photo ci-contre)
- ajouter de l'eau de mer en quantité suffisante pour que les sondes soient bien immergées
- mettre en place le couvercle et les différentes sondes, O<sub>2</sub>, CO<sub>2</sub>, luxmètre et la source lumineuse
- mettre en route l'agitation à vitesse très faible (pour ne pas tuer les vers)
- **lancer l'acquisition**, d'abord à l'obscurité
- à t=2 minutes, **allumer** la source lumineuse.
- à t=8 minutes, **éteindre** la source lumineuse.
- on peut **alterner** les **périodes d'obscurité** et de **lumière**

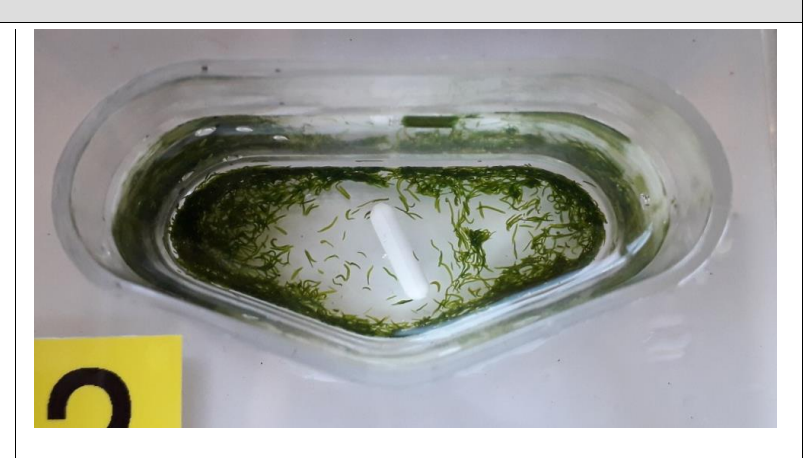

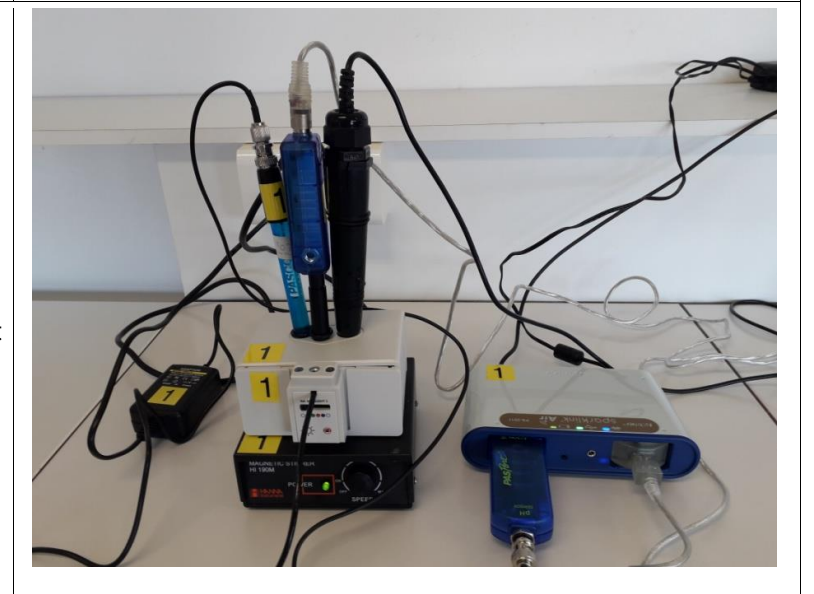

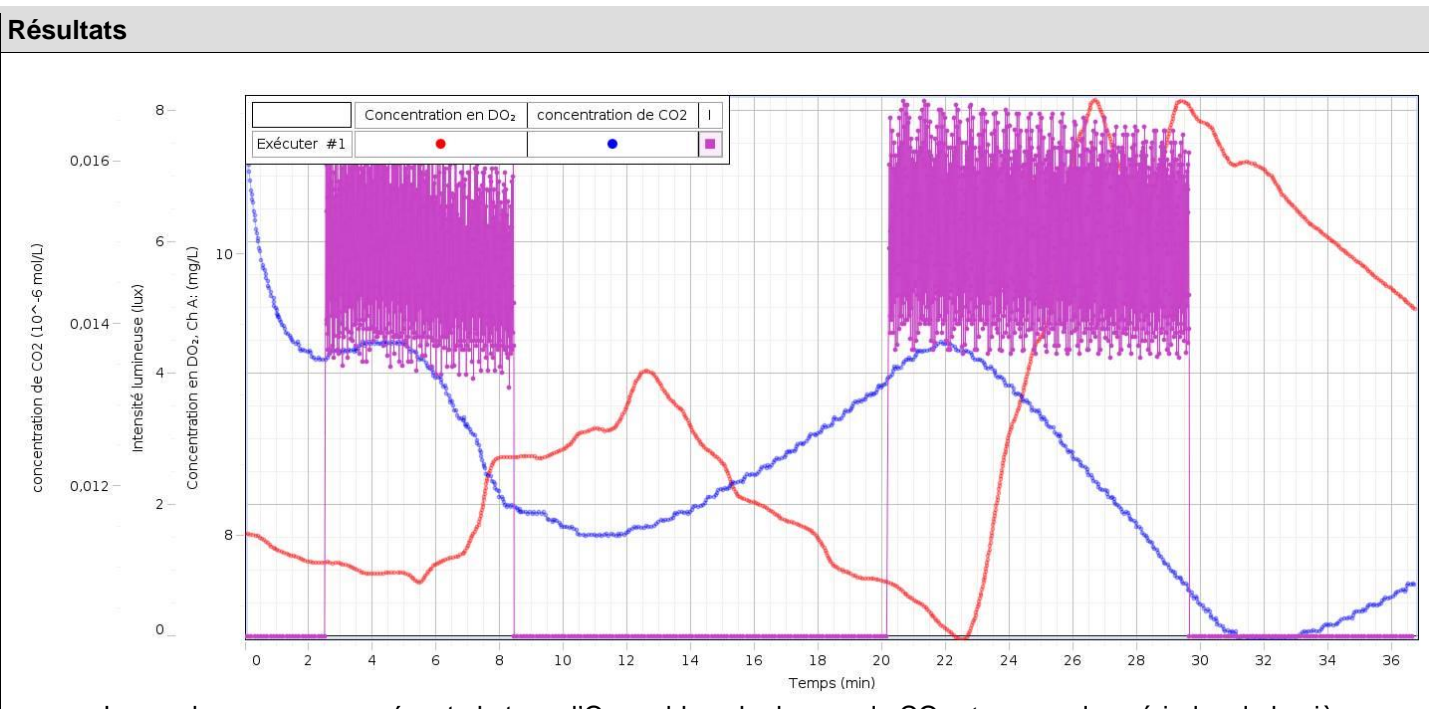

- La courbe en rouge représente le taux d'O<sub>2</sub>, en bleue le dosage du CO<sub>2</sub> et en rose les périodes de lumière - Il y a un temps d'inertie du vers de Roscoff, à la lumière, la photosynthèse est visible sur le graphe qu'après plusieurs minutes, de même pour la respiration à l'obscurité
- *Nous travaillons avec du vivant, donc les résultats peuvent varier d'une expérience à l'autre…*

**Remarques ou « Ressources complémentaires »**

- Les vers de Roscoff peuvent se commander chez Jeulin
- Info pratique sur<https://www.jeulin.fr/toutes-les-actualites/tp-symbiose-ver-roscoff.html>
- Ils se trouvent facilement sur les plages de la côte atlantique de la Bretagne à la Vendée
- Vous pouvez récolter de l'eau de mer, la filtrer et la stériliser, ou en faire une à une concentration de 34g de sel de mer par litre d'eau distillée.
- **Pour aller plus loin :**
- [https://padlet.com/jerome\\_boscq/nmyqz2jhkkm4](https://padlet.com/jerome_boscq/nmyqz2jhkkm4)
- <https://www.frontiersin.org/articles/10.3389/fmicb.2014.00498/full>
- [http://biologie.ens-lyon.fr/ressources/Biodiversite/Documents/image-de-la-semaine/2011/semaine-46-14-11-](http://biologie.ens-lyon.fr/ressources/Biodiversite/Documents/image-de-la-semaine/2011/semaine-46-14-11-2011/) [2011/](http://biologie.ens-lyon.fr/ressources/Biodiversite/Documents/image-de-la-semaine/2011/semaine-46-14-11-2011/)
- Bailly Xavier, Focus on e dense Symsagittifera roscoffensis (Graff 1891), Cahiers de biologie marine, volume 50-1 p106-107, 2009.
- Bailly Xavier, *Un ver et une algue : l'acoele* Symsagittifera roscoffensis, Biofutur Mai 2009.
- Bailly Xavier, fiche technique (version 1.0) : un ver plat photosynthétique, octobre 2015
- **nom latin des espèces** : ver de roscoff : *Symsagittifera roscoffensis* Algue *: Tetraselmis convolutae*.
- **Fiche technique capstone** sur <https://disciplines.ac-toulouse.fr/svt/fiches-techniques>
- Vous pouvez préparer des fichiers Capstone dédiés avec des sondes présélectionnées. Les élèves ouvrent le fichier dédié, travaillent avec et l'enregistrent dans leur domaine, cela évite de sélectionner à chaque fois les sondes et gagne du temps lors des TP.

## **Informations**

Auteur(s) : Karczynski Nathalie, technicienne SVT, lycée les Bourdonnières, Nantes Lise Bailly, enseignante SVT, lycée les Bourdonnières, Nantes

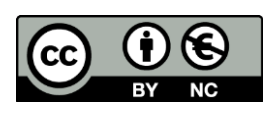